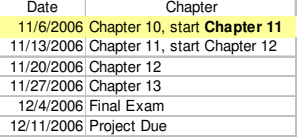

## Chapter 11

Exceptions and Input/Output Operations

# **Topics**

- Exception Handling
	- Using *try* and *catch* Blocks
	- Catching Multiple Exceptions
	- User-Defined Exceptions
- The *java.io* Package
- Reading from the Java Console
- Reading and Writing Text Files
- Reading Structured Text Files Using *StringTokenizer*
- Reading and Writing Objects to a File

## Exceptions

- Java is robust language and does not allow Illegal operations at run time to occur, they generate exceptions, for example:
	- *ArrayIndexOutOfBoundsException*
	- *ArithmeticException*
	- *NullPointerException*
	- *InputMismatchException*
	- *NumberFormatException*

# Handling Exceptions

- In a program without a Graphical User Interface, exceptions cause the program to terminate.
- With this code:
- 12 String s = JOptionPane.showInputDialog( null,
- 13 "Enter an integer" );
- … 17 int n = Integer.parseInt( s );
- If the user enters "a", we get this exception:

u entered a<br>ception in thread "main" java.lang.NumberFormatException: For input string: at java.lang.NumberFormatException.forInputString(NumberFormatExcepti $\frac{at}{2}$ lang.Integer.parseInt(Integer.java:447)<br>lang.Integer.parseInt(Integer.java:497)<br>alogBoxInput.main(DialogBoxInput.java:17) juvu:<br>java.<br>at Di

• *See Example 11.1 DialogBoxInput.java*

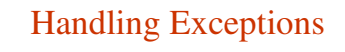

- We don't want invalid user input to terminate the program!
- It is better to detect the problem and reprompt the user for the input.
- We can intercept and **handle** some of these exceptions using *try* and *catch* blocks.
	- Inside the *try* block, we put the code that might generate an exception.
	- Inside *catch* blocks, we put the code to handle any exceptions that could be generated.
- Java provides exception classes and try, catch, and finally blocks to support exceptions

#### Minimum *try/catch* Syntax

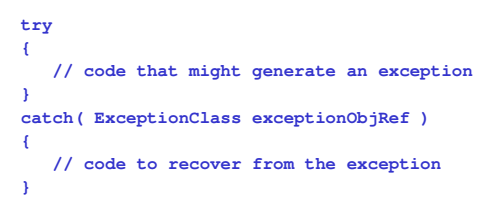

- If an exception occurs in the *try* block, the *try* block terminates and control jumps immediately to the *catch* block.
- If no exceptions are generated in the *try* block, the *catch* block is not executed.

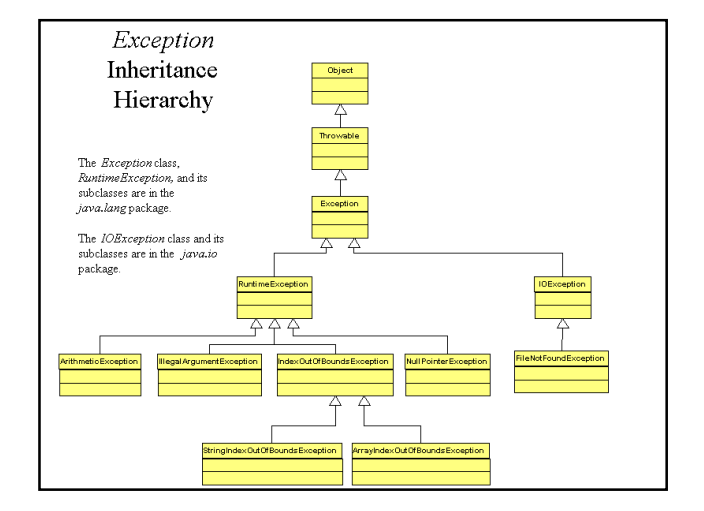

## Checked and Unchecked Exceptions

- Java distinguishes between two types of exceptions:
- **Unchecked exceptions** are those that are subclasses of *Error* or *RuntimeException*
	- It is not mandatory to use try and catch blocks to handle these exceptions.
	- If you omit try and catch blocks your code will compile.
	- If they occur the JVM will catch and display the error message.
	- *ArithmeticException* (caused by divide by zero), *NumberFormatException, NullPointerException*
- **Checked exceptions** are any other exceptions.
	- Code that might generate a checked exception must be put inside a *try* block. Otherwise, the compiler will generate an error.
- *IOException*

# Exception Class

- Is the super class of all exception classes, it contains many predefined exceptions such as:
	- Integer divide by zero
	- Out-of-bound array index
	- Illegal number format
	- File does not exist
	- Etc.

#### *Exception* Class Methods

• Inside the *catch* block, you can call any of these methods of the *Exception* class:

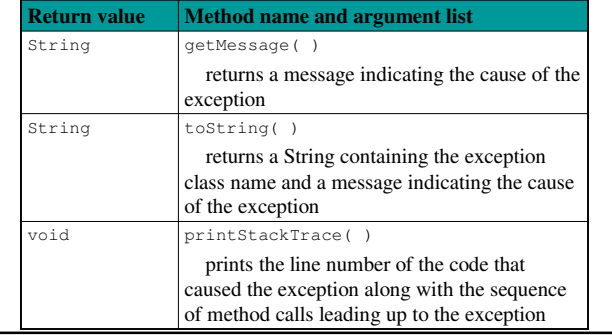

# Catching a *NumberFormatException*

int  $n = 0$ ; // declare and initialize variable String s = JOptionPane.showInputDialog( null, "Enter an integer" ); **try** { n = Integer.parseInt( s ); System.out.println( "You entered " + n ); } catch ( NumberFormatException nfe )

{ System.out.println( \"Incompatible data." );

}

• *See Example 10.2 DialogBoxInput.java*

public static int parseInt (String str) throws NumberFormatExeption

# Initializing Variables for *try/catch* Blocks

• Notice that we declare and initialize the input variable before we enter the *try* block. If we do not initialize the variable and then try to access it after the *try/catch* blocks, we will receive the following compiler error:

variable n might not have been initialized The error indicates that the only place where *n* is assigned a value is in the *try* block. If an exception occurs, the *try* block will be interrupted and we might not ever assign *n* a value.

• Initializing the value before entering the *try* block solves this problem.

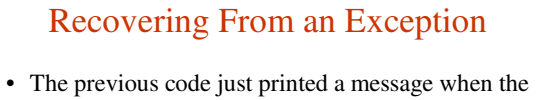

- exception occurred. • To continue processing and reprompt the user for good input, we can put the *try* and *catch* blocks
- inside a *do/while* loop.
- *See Example 11.3 DialogBoxInput.java (next Slide)*

```
int n = 0;boolean goodInput = false; // flag variable
String s = JOptionPane.showInputDialog( null,
                       "Enter an integer" );
do {
 try {
     n = Integer.parseInt( s );
     goodInput = true; //executed if no exception 
  }
 catch ( NumberFormatException nfe ) {
     s = JOptionPane.showInputDialog( null,
                     s + " is not an integer. "
                      + "Enter an integer" );
}
} while ( ! goodInput );
```
Software Engineering Tip

Write code to catch and handle exceptions generated by invalid user input.

Although the methods of the *Exception* class are good debugging tools, they are not necessarily appropriate to use in the final version of a program.

Always try to write code that is user-friendly.

# Catching Multiple Exceptions

- If the code in the *try* block might generate multiple, different exceptions, we can provide multiple *catch* blocks, one for each possible exception.
- When an exception is generated, the JVM searches the *catch* blocks in order. The **first** *catch* block with a parameter that matches the exception thrown will execute; any remaining *catch* blocks will be skipped.

# *catch* Block Order

- An exception will match any *catch* block with a parameter that names any of its superclasses.
	- For example, a *NumberFormatException* will match a *catch* block with a *RuntimeException* parameter.
	- All exceptions will match a *catch* block with an *Exception* parameter.
- Thus, when coding several *catch* blocks, arrange the *catch* blocks with the specialized exceptions first, followed by more general exceptions.

# The *finally* Block

- Optionally, you can follow the *catch* blocks with a *finally* block.
- The *finally* block will be executed whether or not an exception occurs. Thus:
	- if an exception occurs, the *finally* block will be executed when the appropriate *catch* block finishes executing
	- if no exception occurs, the *finally* block will be executed when the *try* block finishes
- For example, a *finally* block might be used to close an open file. We demonstrate this later.

#### Full *try/catch/finally* Syntax **try** { // code that might generate an exception } **catch**( Exception1Class e1 ) { // code to handle an Exception1Class exception } … **catch**( ExceptionNClass eN ) { // code to handle an ExceptionNClass exception } **finally** { // code to execute in any case }

# Catching Multiple Exceptions

- We can write a program that catches several exceptions.
- For example, we can prompt the user for a divisor.
	- If the input is not an integer, we catch the *NumberFormatException* and reprompt the user with an appropriate message.
	- If the input is 0, we catch an *ArithmeticException* when we attempt to divide by 0, and reprompt the user with an appropriate message.
- *See Example 11.4 Divider.java*

# User-Defined Exceptions

- We can design our own exception class.
- Suppose we want to design a class encapsulating email addresses (*EmailAddress* class*)*.
	- For simplicity, we say that a legal email address is a *String* containing the @ character.
- Our *EmailAddress* constructor will throw an exception if its email address argument is illegal.
- To do this, we design an exception class named *IllegalEmailException*.

## User-Defined Exception

- Java has an *IllegalArgumentException* class, so our *IllegalEmailException* class can be a subclass of the *IllegalArgumentException* class.
- By extending the *IllegalArgumentException* class: – we inherit the functionality of an exception class, which simplifies our coding of the exception
	- we can associate a specific error message with the exception

# Extending an Existing Exception

- We need to code only the constructor, which accepts the error message as a *String.*
- General pattern:

```
public class ExceptionName 
extends ExistingExceptionClassName
{
 public ExceptionName( String message )
```

```
{
 super( message );
```

```
}
}
```
• *See Example 11.5 IllegalEmailException.java*

## Throwing an Exception • The pattern for a method that throws a user-defined

```
exception is:
accessModifier returnType methodName( parameters )
                     throws ExceptionName
```

```
{
 if( parameter list is legal )
  process the parameter list
 else
   throw new ExceptionName( "Message here" );
}
```
• The message passed to the constructor identifies the error we detected. In a client's *catch* block, the *getMessage* method will retrieve that message.

```
• See Examples 11.6 & 11.7
```
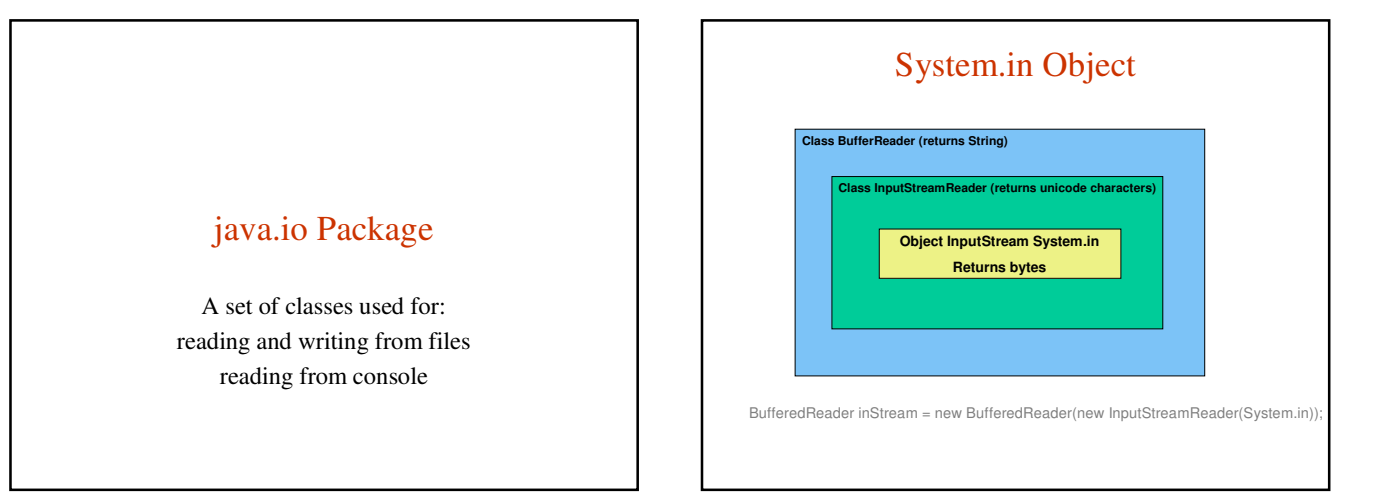

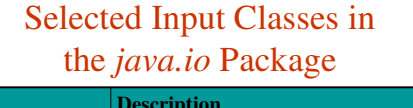

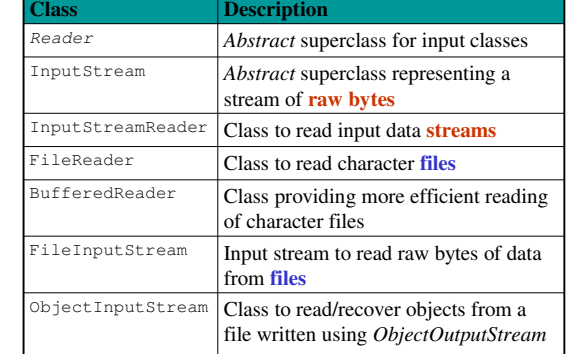

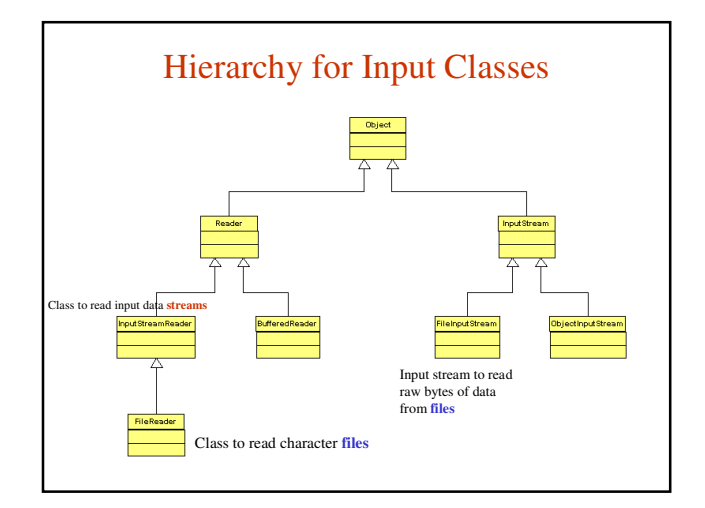

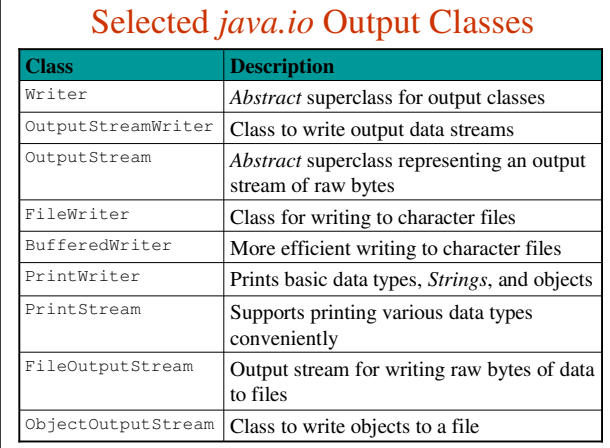

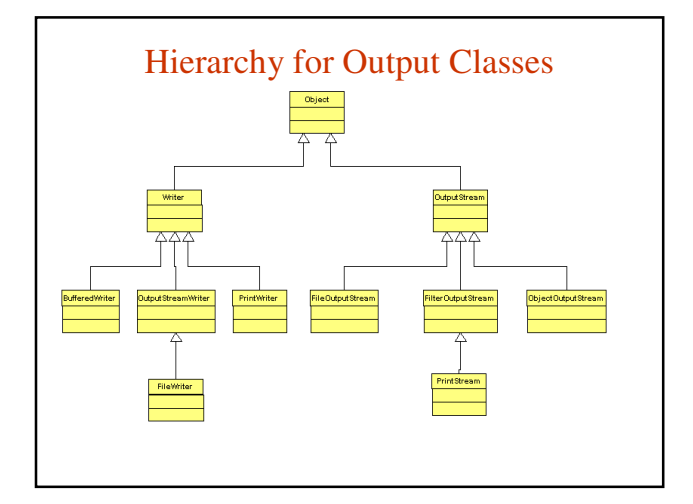

## Reading from the Java Console

- *System.in* is the default standard input device, which is tied to the Java Console.
- We have read from the console by associating a *Scanner* object with the standard input device:
	- **Scanner scan = new Scanner( System.in );**
- We can also read from the console using these subclasses of *Reader:*
	- *InputStreamReader*
	- *BufferedReader,* uses buffering (read-ahead) for efficient reading

#### Opening an InputStream

- When we construct an input stream or output stream object, the JVM associates the file name, standard input stream, or standard output stream with our object. This is **opening the file.**
- When we are finished with a file, we optionally call the *close* method to release the resources associated with the file.
- In contrast, the standard input stream (*System.in*), the standard output stream (*System.out*), and the standard error stream *(System.err*) are open when the program begins. They are intended to stay open and should not be closed.

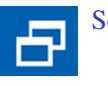

Software Engineering Tip

Calling the close method is optional. When the program finishes executing, all the resources of any unclosed files are released.

It is good practice to call the *close* method, especially if you will be opening a number of files (or opening the same file multiple times.)

Do not close the standard input, output, or error devices, however. They are intended to remain open.

# Console Input Class Constructors

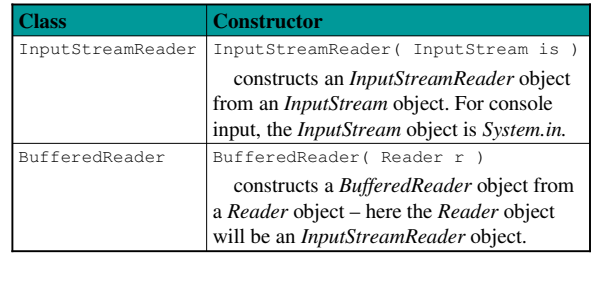

# Methods of the *BufferedReader* Class

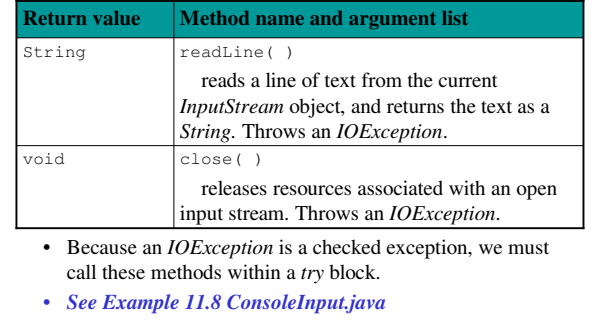

# Alternative Coding

• This code: **InputStreamReader isr = new InputStreamReader( System.in ); BufferedReader br = new BufferedReader( isr );**

can also be coded as one statement using an anonymous object:

**BufferedReader br = new BufferedReader( new InputStreamReader( System.in ) );**

because the object reference *isr* is used only once.

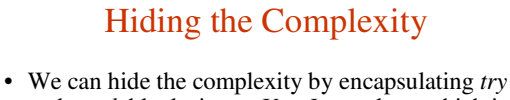

- and *catch* blocks into a *UserInput* class, which is similar in concept to the *Scanner* class.
- We write our class so that the client program can retrieve user input with just one line of code.
- The *UserInput* class also validates that the user enters only the appropriate data type and reprompts the user if invalid data is entered.
- *See Examples 11.9 and 11.10*

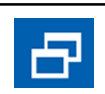

Software Engineering Tip

Encapsulate complex code into a reusable class. This will simplify your applications and make the logic clearer.

# File Types

- Java supports two types of files: – text files: data is stored as characters
	- binary files: data is stored as raw bytes
- The type of a file is determined by the classes used to write to the file.
- To read an existing file, you must know the **file's type** in order to select the appropriate classes for reading the file.

# Reading Text Files

- A text file is treated as a stream of characters.
- *FileReader* is designed to read character files.
- A *FileReader* object does not use buffering, so we will use the *BufferedReader* class and the *readLine* method to read more efficiently from a text file.

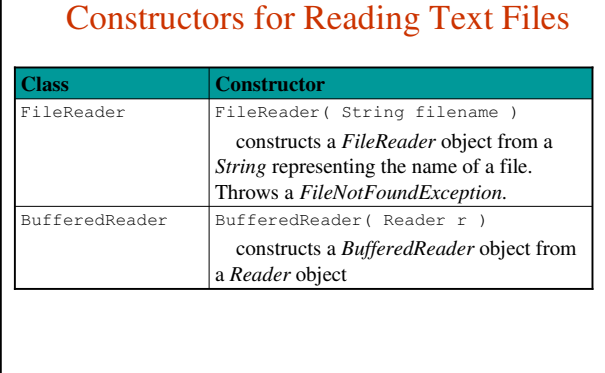

# Methods of the *BufferedReader* Class

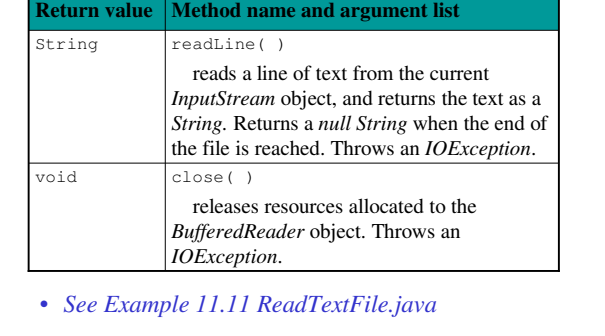

# Writing to Text Files

- Several situations can exist:
	- the file does not exist
	- the file exists and we want to replace the current contents
	- the file exists and we want to append to the current contents
- We specify whether we want to replace the contents or append to the current contents when we construct our *FileWriter* object.

# Constructors for Writing Text Files

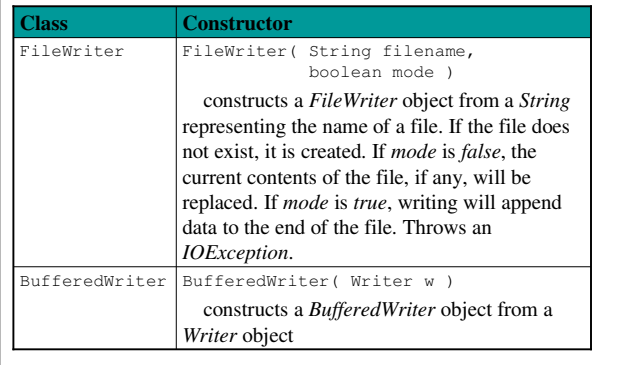

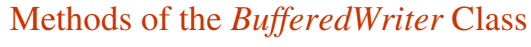

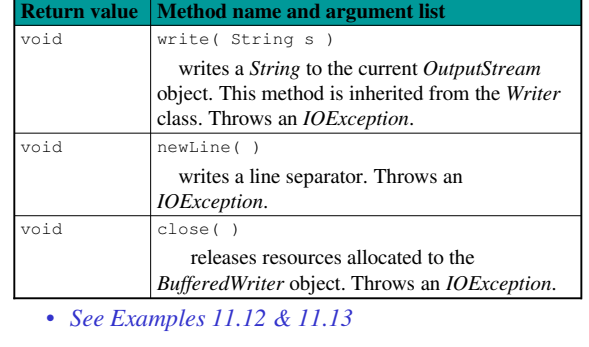

# Reading Structured Text Files

- Some text files are organized into lines that represent a **record --** a set of data values containing information about an item.
- The data values are separated by one or more **delimiters;** that is, a special character or characters separate one value from the next.
- As we read the file, we need to **parse** each line; that is, separate the line into the individual data values called **tokens**.

#### Example

- An airline company could store data in a file where each line represents a flight segment containing the following data:
	- flight number
	- origin airport
	- destination airport
	- number of passengers
	- average ticket price
- Such a file could contain the following data: AA123,BWI,SFO,235,239.5 AA200,BOS,JFK,150,89.3 AA900,LAX,CHI,201,201.8 …
- In this case, the delimiter is a comma.

# The *StringTokenizer* Class

- The *StringTokenizer* class is designed to parse *Strings* into tokens.
- *StringTokenizer* is in the *java.util* package.
- When we construct a *StringTokenizer* object, we specify the delimiters that separate the data we want to tokenize. The default delimiters are the whitespace characters.

# Two *StringTokenizer* Constructors

#### **Constructor name and argument list**

StringTokenizer( String str )

constructs a *StringTokenizer* object for the specified *String* using space, tab, carriage return, newline, and form feed as the default delimiters

StringTokenizer( String str, String delim )

constructs a *StringTokenizer* object for the specified *String* using *delim* as the delimiters

# Useful *StringTokenizer* Methods

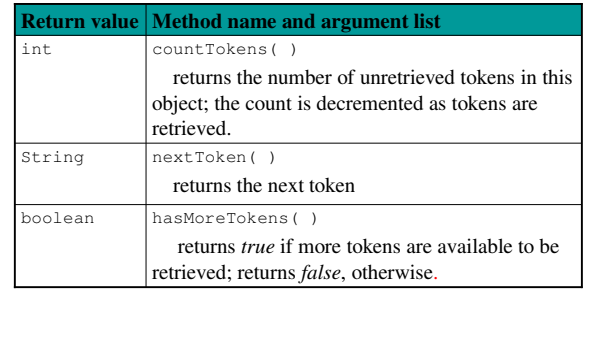

# Using *StringTokenizer*

import java.util.StringTokenizer; public class UsingStringTokenizer { public static void main( String [] args ) { String flightRecord1 = "AA123, BWI, SFO, 235, 239.5"; **StringTokenizer** stfr1 = new StringTokenizer( flightRecord1, "," ); // the delimiter is a comma while ( stfr1.hasMoreTokens( ) ) System.out.println( stfr1.nextToken( ) ); } } • *See Example 11.14 UsingStringTokenizer.java*

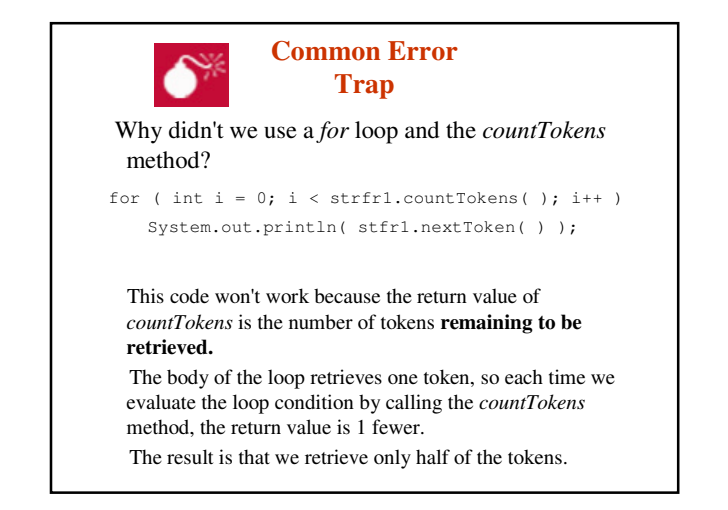

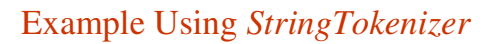

- The file *flight.txt* contains the following commaseparated flight data on each line: flight number, origin airport, destination airport, number of passengers, average ticket price
- The *FlightRecord* class defines instance variables for each flight data value
- The *ReadFlights* class reads data from *flights.txt,* instantiates *FlightRecord* objects, and adds them to an *ArrayList*.
- *See Examples 11.15 & 11.16*

# Writing Primitive Types to Text Files

- *FileOutputStream*, a subclass of the *OutputStream* class, is designed to write a stream of bytes to a file.
- The *PrintWriter* class is designed for converting primitive data types to characters and writing them to a text file.
	- *print* method, writes data to the file without a newline
	- *println* method, writes data to the file, then adds a newline

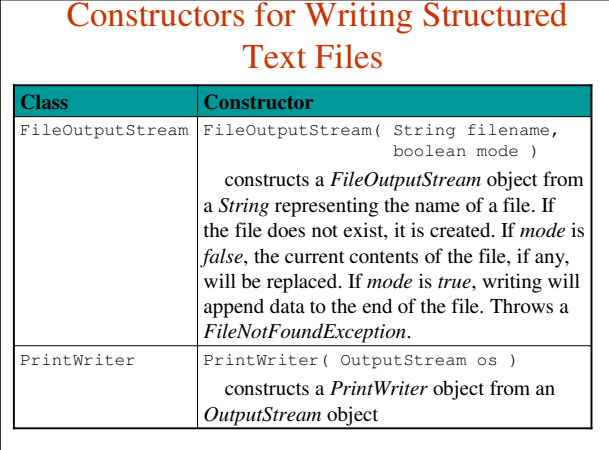

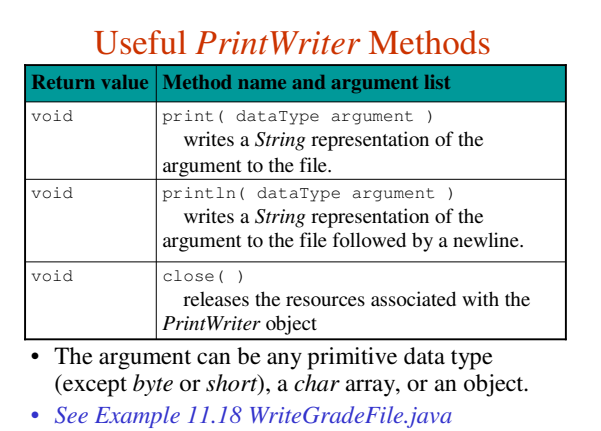

## Reading and Writing Objects

- Java also supports writing objects to a file and reading them as objects.
- This is convenient for two reasons:
	- We can write these objects directly to a file without having to convert the objects to primitive data types or *Strings*.
	- We can read the objects directly from a file, without having to read *Strings* and convert these *Strings* to primitive data types in order to instantiate objects.
- To read objects from a file, the objects must have been written to that file as objects.

#### Writing Objects to a File

- To write an object to a file, its class must implement the *Serializable* interface, which indicates that:
	- the object can be converted to a byte stream to be written to a file
	- that byte stream can be converted back into a copy of the object when read from the file.
- The *Serializable* interface has no methods to implement. All we need to do is:
	- *import* the *java.io.Serializable* interface
	- add *implements Serializable* to the class header

# The *ObjectOutputStream* Class

- The *ObjectOutputStream* class, coupled with the *FileOutputStream* class, provides the functionality to write objects to a file.
- The *ObjectOutputStream* class provides a convenient way to write objects to a file. – Its *writeObject* method takes one argument: the object to be written.

#### Constructors for Writing Objects ObjectOutputStream( OutputStream out ) creates an *ObjectOutputStream* that writes to the *OutputStream out*. Throws an *IOException*. ObjectOutputStream FileOutputStream( String filename, boolean mode ) creates a *FileOutputStream* object from a *String* representing the name of a file. If the file does not exist, it is created. If *mode* is *false*, the current contents of the file, if any, will be replaced. If *mode* is *true*, writing will append data to the end of the file. Throws a *FileNotFoundException*. FileOutputStream **Class Constructor**

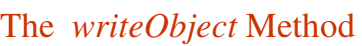

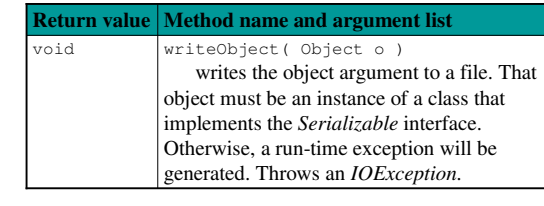

• *See Examples 11.19 & 11.20* 

# Omitting Data from the File

- The *writeObject* method does not write any object fields declared to be *static* or *transient.*
- You can declare a field as *transient* if you can easily reproduce its value or if its value is 0. – Syntax to declare a field as *transient*:
	-

accessModifier transient dataType fieldName

– Example:

private transient double totalRevenue;

Software Engineering Tip

To save disk space when writing to an object file, declare the class's fields as *static* or *transient,*  where appropriate.

# Reading Objects from a File

- The *ObjectInputStream* class, coupled with *FileInputStream*, provides the functionality to read objects from a file.
- The *readObject* method of the *ObjectInputStream* class is designed to read objects from a file.
- Because the *readObject* method returns a generic *Object*, we must type cast the returned object to the appropriate class.
- When the end of the file is reached, the *readObject* method throws an *EOFException*, so we detect the end of the file when we catch that exception.

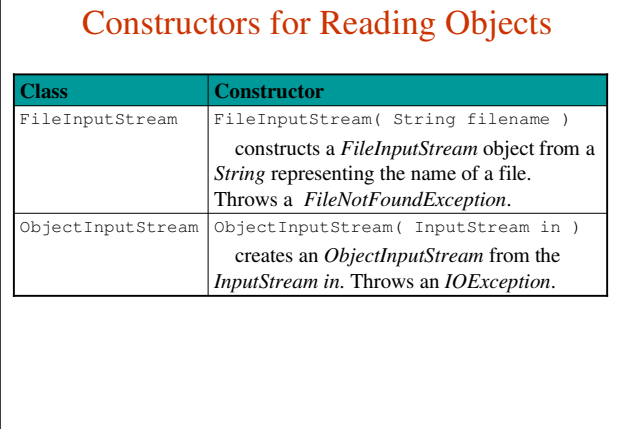

# The *readObject* Method

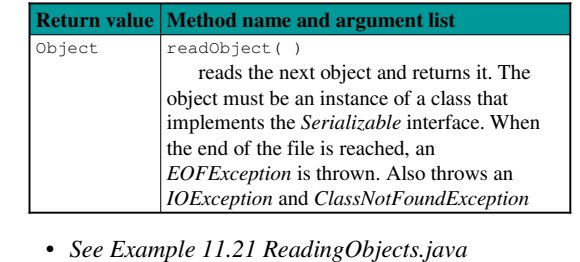

– Note that we use a *finally* block to close the file.

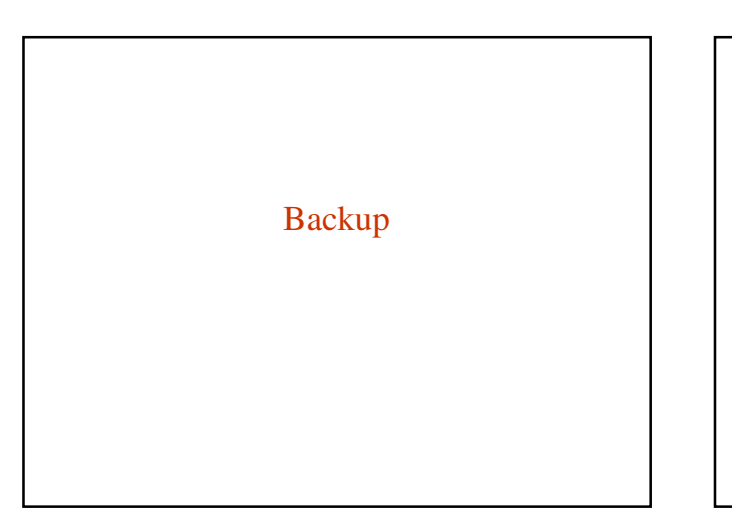

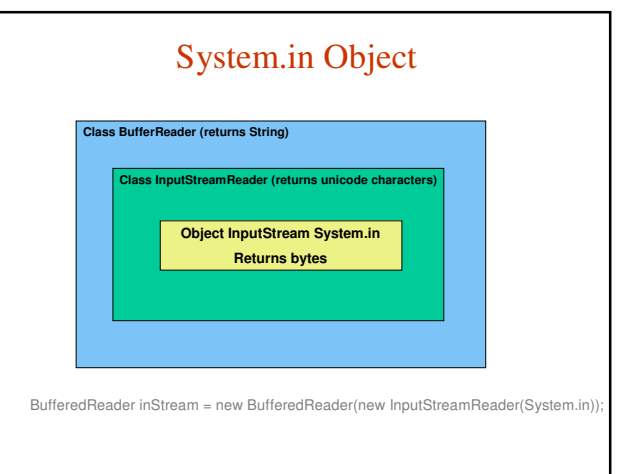

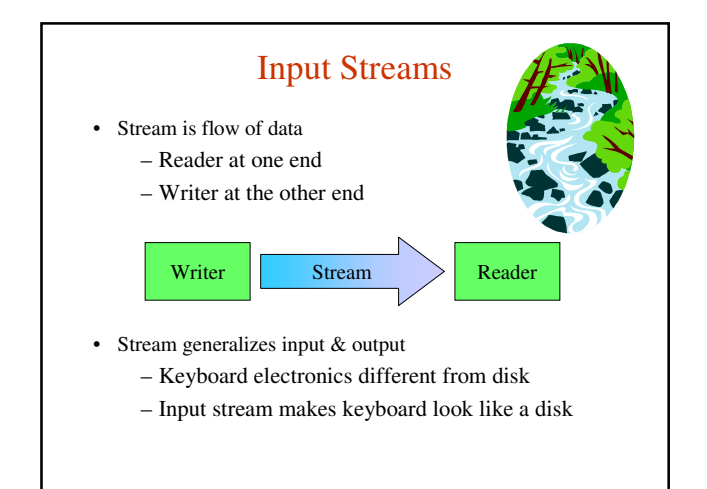

# Input Streams: System.in • System.in: the standard input stream – By default, reads characters from the keyboard • Can use System.in many ways – Directly (low-level access) – Through layers of abstraction (high-level access) **System.in** Program

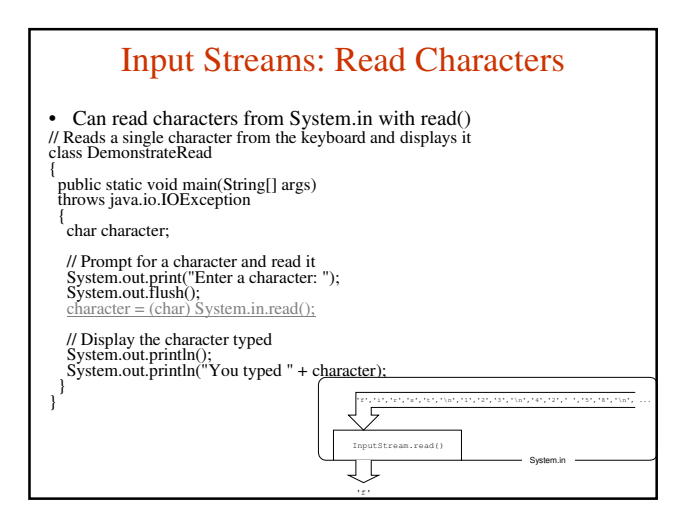

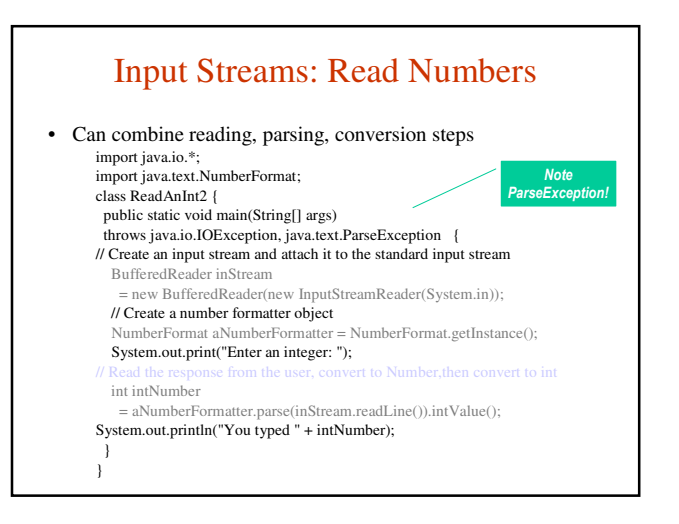